# **Como baixar Betfair no Android?: - 2024/08/10 Notícias de Inteligência ! (pdf)**

**Autor: symphonyinn.com Palavras-chave: Como baixar Betfair no Android?:**

# **Como baixar Betfair no Android?:**

Você está pronto para entrar no mundo emocionante das apostas esportivas e aproveitar ao máximo as melhores odds do mercado? Se você é um fã de apostas esportivas e quer ter acesso à plataforma Betfair diretamente do seu celular Android, este guia é para você! Neste artigo, vamos te mostrar como baixar o aplicativo Betfair no seu dispositivo Android de forma rápida e fácil.

### **Mas antes de começarmos, vamos responder a uma pergunta crucial: Por que devo baixar o aplicativo Betfair?**

O aplicativo Betfair oferece uma experiência de apostas completa e otimizada para dispositivos móveis. Você poderá:

- **Acessar as melhores odds do mercado:** A Betfair é conhecida por suas odds competitivas, e o aplicativo garante que você não perca nenhuma oportunidade de lucro.
- **Apostar em Como baixar Betfair no Android?: tempo real:** Acompanhe os jogos ao vivo e faça suas apostas em Como baixar Betfair no Android?: tempo real, aproveitando as mudanças de odds durante a partida.
- **Gerenciar sua Como baixar Betfair no Android?: conta com facilidade:** Deposite e retire fundos, acompanhe seu histórico de apostas e gerencie suas configurações de conta diretamente do aplicativo.
- **· Aproveitar promoções exclusivas:** O aplicativo Betfair oferece promoções e bônus exclusivos para seus usuários, aumentando suas chances de ganhar.
- **Desfrutar de uma interface intuitiva:** O aplicativo Betfair é fácil de usar, com uma interface intuitiva e organizada, garantindo uma experiência agradável.

**Agora que você já sabe os benefícios de ter o aplicativo Betfair no seu celular, vamos ao passo a passo para baixá-lo:**

## **Como baixar o aplicativo Betfair no Android:**

- 1. **Acesse o site oficial da Betfair:** Abra o navegador do seu celular Android e digite "Betfair" na barra de pesquisa. Acesse o site oficial da Betfair.
- 2. **Clique na opção "Mobile":** No site da Betfair, procure a opção "Mobile" ou "Aplicativo" e clique nela. Você será redirecionado para a página de download do aplicativo.
- 3. **Clique no botão "Baixar app":** Na página de download, você encontrará um botão "Baixar app". Clique nele para iniciar o download do arquivo APK do aplicativo Betfair.
- 4. **Instale o aplicativo:** Após o download do arquivo APK, abra-o e siga as instruções na tela para instalar o aplicativo Betfair no seu celular.

### **Pronto! Você já pode aproveitar todas as vantagens do aplicativo Betfair no seu celular Android.**

**Dicas extras:**

- **Verifique se você ativou a opção de instalação de aplicativos de fontes desconhecidas:** Em alguns casos, você pode precisar ativar a opção de instalação de aplicativos de fontes desconhecidas nas configurações do seu dispositivo Android para instalar o aplicativo Betfair.
- **Atualize o aplicativo regularmente:** A Betfair lança atualizações regulares para melhorar o

aplicativo e adicionar novos recursos. Certifique-se de manter seu aplicativo atualizado para ter acesso às últimas funcionalidades.

### **Aproveite ao máximo o aplicativo Betfair e comece a apostar com confiança! Lembre-se:**

- Apostar envolve riscos. Aposte com responsabilidade e apenas o que você pode perder.
- A Betfair é uma plataforma de apostas online legal e segura.
- Se você tiver alguma dúvida, consulte o site da Betfair ou entre em Como baixar Betfair no Android?: contato com o suporte ao cliente.

### **Aproveite a experiência de apostas completa da Betfair no seu celular Android! Gostou deste guia? Compartilhe com seus amigos e comecem a apostar juntos! Promoção Exclusiva:**

Use o código promocional **[realsbet casino](/reals-bet--cas-ino-2024-08-10-id-40986.htm)** para receber um bônus de **R\$ 600** em Como baixar Betfair no Android?: suas primeiras apostas na Betfair!

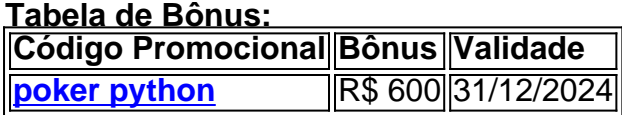

**Aproveite esta oportunidade única e comece a apostar hoje mesmo!**

# **Partilha de casos**

### Como Baixar o App Betfair para Android: Uma Experiência Simplificada! Olá, amigos da aposta esportiva! Hoje vou compartilhar a minha experiência ao baixar e aproveitar de verdade o app Betfair no meu dispositivo Android. É tão fácil quanto parece, então vamos lá:

- 1. Acesse o site oficial da Betfair usando um navegador em Como baixar Betfair no Android?: seu smartphone ou tablet com sistema operacional Android. Você pode usar a versão responsiva do site para garantir uma experiência de visualização perfeita.
- 2. Procure e clique na opção "Mobile", que o direcionará automaticamente para a página dedicada ao download do APK Betfair. Essa etapa é crucial para obter o aplicativo em Como baixar Betfair no Android?: seu dispositivo!
- 3. Encontre e pressione o botão "Baixar app" (geralmente localizado na parte superior ou inferior da tela). Após clicar, o processo de download será iniciado imediatamoente, e você poderá ver a barra de progresso indicando que está sendo baixado.
- 4. Depois que o APK for totalmente baixado, abra-o para instalar no seu dispositivo. Pode ser necessário habilitar aplicativos desconhecidos ou alternativas na configurações do Android se você ainda não tiver feito isso anteriormente.
- 5. Uma vez instalado o app Betfair, abra-o e faça login com suas credenciais para começar a aproveitar todas as apostas esportivas disponíveis diretamente no seu celular!

Estou muito empolgada para embarcar nessa nova experiência de aposta mobile, e espero que esta guia tenha sido útil. Agora, vamos aproveitar o apito do jogo com Betfair ao nosso lado!

# **BetfairApp #ApostasMóvel #Android #JogosEsportivos**

## **Cómo descargar la aplicación Betfair en Android**

- 1. Ingrese al sitio web oficial de Betfair usando su dispositivo Android.
- 2. Haga clic en la opción "Móvil" para ser redirigido a la página de descarga del archivo APK de Betfair.
- 3. Para iniciar la descarga, haga clic en el botón "Descargar app".

## **Cómo registrarse en Betfair desde el celular**

- 1. Acceda al sitio web de Betfair Brasil utilizando el navegador de su celular haciendo clic en el botón "Apostar ahora" al final de la página.
- 2. Toque en el botón "Quiero apuesta gratis".
- 3. Complete el formulario de registro con sus datos personales, como nombre, teléfono, fecha de nacimiento y dirección.

## **Nota:**

La aplicación Betfair no está disponible actualmente para iOS en Brasil. La alternativa es utilizar la versión responsiva del sitio en el navegador. Esta se adapta muy bien a los diferentes tamaños de pantalla y ofrece una navegación intuitiva.

Publicado hace 3 días

## **comentário do comentarista**

Assunto: Análise do artigo sobre download do aplicativo Betfair no Android - (Your Name) Olá amigos da internet,

Fiz uma leitura interessante sobre como baixar o aplicativo Betfair para celulares com sistema operacional Android. Vou compartilhar alguns pontos positivos e áreas que podem ser melhoradas:

Conteúdo Básico: O artigo é bem estruturado, fornecendo uma explicação clara sobre por que baixar o aplicativo Betfair é benéfico para os usuários. Também descreve passo a passo como fazer isso eficientemente.

Tópicos Adicionais: O autor poderia ter considerado incluir informações adicionais, como as funcionalidades exclusivas do aplicativo Betfair em Como baixar Betfair no Android?: comparação com outras plataformas de apostas móveis disponíveis no mercado. Isso ajudaria os leitores a entender melhor o valor acrescentado que ele oferece.

Segurança e Responsabilidade: É ótimo ver que o autor enfatiza a importância de apostar com responsabilidade, bem como menciona as medidas de segurança da plataforma Betfair. No entanto, ele poderia ter incluído mais informações sobre como proteger os dados do usuário ao baixar e instalar o aplicativo de fontes desconhecidas em Como baixar Betfair no Android?: dispositivos Android.

Promoções: O autor inclui uma oferta promocional que parece atraente para iniciantes ou aqueles querendo experimentar a plataforma. No entanto, seria melhor se essas informações fossem colocadas no início do artigo para chamar mais imediatamente a atenção dos leitores e possivelmente aumentar o engajamento.

Atualizações: O autor mencionou que os usuários devem manter seu aplicativo Betfair atualizado regularmente, mas não detalhou por quê. Uma explicação simples sobre as melhorias de recursos e correções de segurança seria útil para o leitor entender a importância das atualizações.

Inclusão Visual: O artigo pode se beneficiar com a adição de imagens ou capturas de tela

que ilustrem os passos envolvidos no processo de download e instalação do aplicativo Betfair, tornando-o mais fácil para o leitor visual.

Em resumo: O artigo é bem estruturado com informações relevantes sobre como baixar o aplicativo Betfair em Como baixar Betfair no Android?: dispositivos Android. No entanto, ele pode melhorar incluindo tópicos adicionais de segurança e responsabilidade, detalhes mais claros sobre as atualizações do aplicativo e um posicionamento estratégico das ofertas promocionais. Além disso, a inclusão de elementos visuais poderia melhorar sua Como baixar Betfair no Android?: clareza geral.

Espero que essa análise ajude o autor no desenvolveblo futuro do conteúdo e possivelmente aumente o engajamento com seus leitores.

Atenciosamente, (Seu Nome)

### **Informações do documento:**

Autor: symphonyinn.com Assunto: Como baixar Betfair no Android?: Palavras-chave: **Como baixar Betfair no Android?: - 2024/08/10 Notícias de Inteligência ! (pdf)** Data de lançamento de: 2024-08-10

#### **Referências Bibliográficas:**

- 1. [codigo bônus f12](/pt-br/codigo-b�nus-f12-2024-08-10-id-20090.pdf)
- 2. [monopoly betano](/monopoly-betano-2024-08-10-id-35797.pdf)
- 3. [7games baixar apps android](/7games-baixar-apps-android-2024-08-10-id-1851.shtml)
- 4. <u>[yuvraj singh 1xbet](https://www.dimen.com.br/aid-post/yuvraj-singh-1x-bet--2024-08-10-id-49680.shtml)</u>